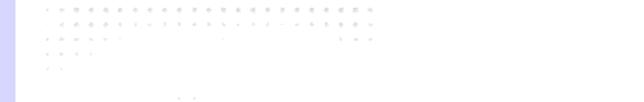

and the second second second

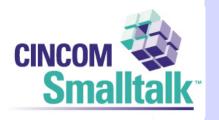

. . . . . . . . . . . . . . . . . . .

#### **Blogs and RSS – Trawling the Internet for Meaning**

A REAL PROPERTY AND A REAL PROPERTY AND A REAL

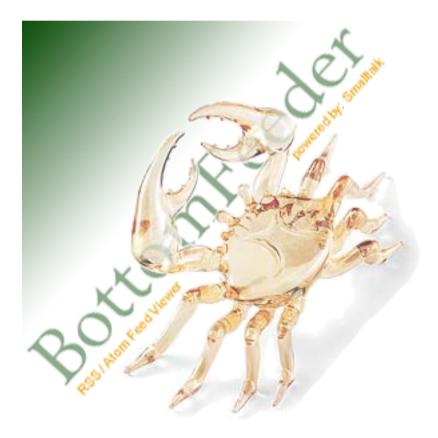

A A A A A A A A

. . . . . .

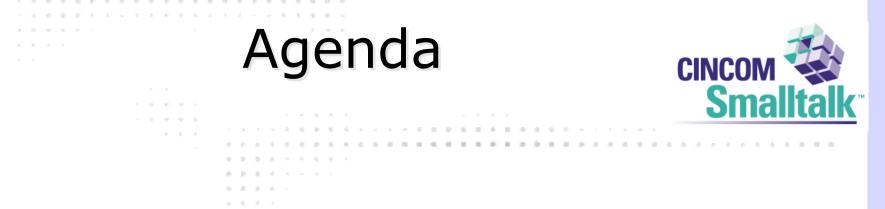

- What's a Blog?
- What's RSS?
- Why is any of this interesting?

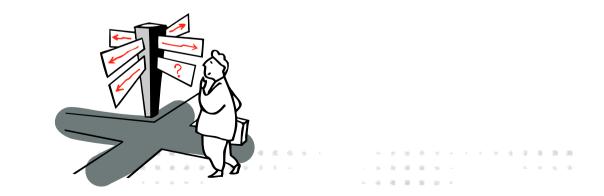

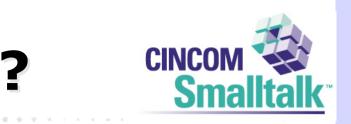

# What's a Blog?

A 10 A

10

- . . . . . . . . .
  - and the second second

Contraction in the second

- (a) a (a) (b) (b)
- 4.4.4
- . . .

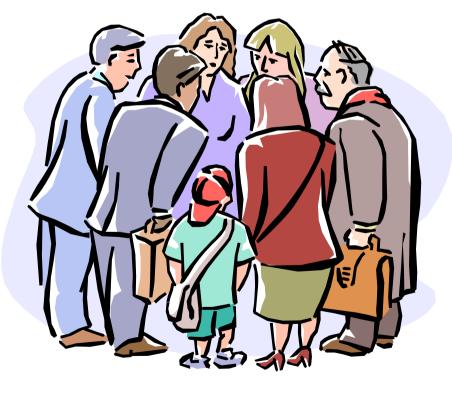

| 10 M |  | н | 10 |   | - | - | 8 |        | -9 | 4 | ÷ |  |       | ×  |    |    |               | -1 |  | . 6 |   | 8 |
|------|--|---|----|---|---|---|---|--------|----|---|---|--|-------|----|----|----|---------------|----|--|-----|---|---|
|      |  |   |    |   |   |   | ÷ | $\Phi$ |    |   |   |  |       | 4  | а. |    | 18            |    |  |     | - | 4 |
|      |  |   |    | - |   |   |   |        |    |   |   |  | <br>4 | а. |    | а. | $\frac{1}{2}$ |    |  |     |   |   |

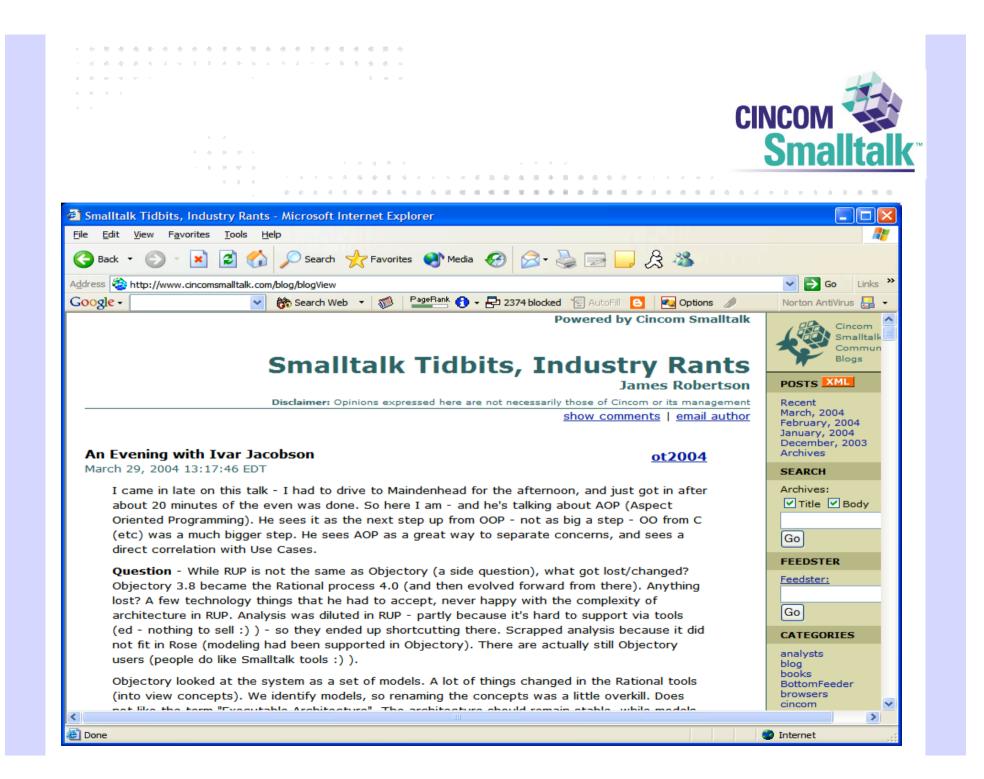

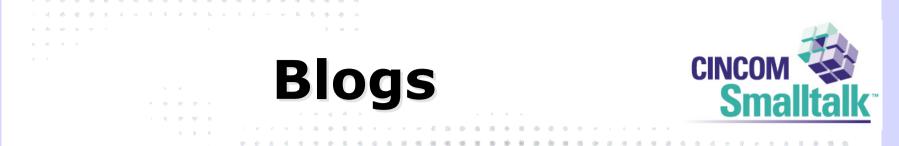

- Blogs are
  - Personal Publishing

10 A 1

- Getting to be very influential
  - Infoworld (technology)
  - Scoble (MS Evangelist)
  - InstaPundit, Andrew Sullivan (politics)

. . . . . . . .

• Etc

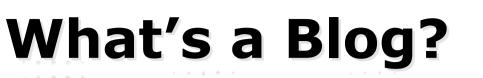

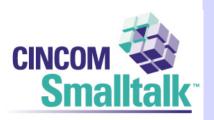

• I started to notice blogs about 2 years ago

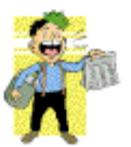

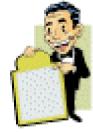

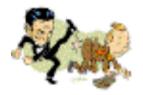

6 6 4 5 5 5 6 6 6 7

I = 1
 I = 2
 I = 2
 I = 2
 I = 2
 I = 2
 I = 2
 I = 2
 I = 2
 I = 2
 I = 2
 I = 2
 I = 2
 I = 2
 I = 2
 I = 2
 I = 2
 I = 2
 I = 2
 I = 2
 I = 2
 I = 2
 I = 2
 I = 2
 I = 2
 I = 2
 I = 2
 I = 2
 I = 2
 I = 2
 I = 2
 I = 2
 I = 2
 I = 2
 I = 2
 I = 2
 I = 2
 I = 2
 I = 2
 I = 2
 I = 2
 I = 2
 I = 2
 I = 2
 I = 2
 I = 2
 I = 2
 I = 2
 I = 2
 I = 2
 I = 2
 I = 2
 I = 2
 I = 2
 I = 2
 I = 2
 I = 2
 I = 2
 I = 2
 I = 2
 I = 2
 I = 2
 I = 2
 I = 2
 I = 2
 I = 2
 I = 2
 I = 2
 I = 2
 I = 2
 I = 2
 I = 2
 I = 2
 I = 2
 I = 2
 I = 2
 I = 2
 I = 2
 I = 2
 I = 2
 I = 2
 I = 2
 I = 2
 I = 2
 I = 2
 I = 2
 I = 2
 I = 2
 I = 2
 I = 2
 I = 2
 I = 2
 I = 2
 I = 2
 I = 2
 I = 2
 I = 2
 I = 2
 I = 2
 I = 2
 I = 2
 I = 2
 I = 2
 I = 2
 I = 2
 I = 2
 I = 2

# What's a Blog

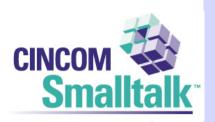

A 4 A 5 A 4

- My first thought was
  - How hard could it be?
  - So I set out to implement my own blogging tools
  - This turned out to involve a lot more than I thought

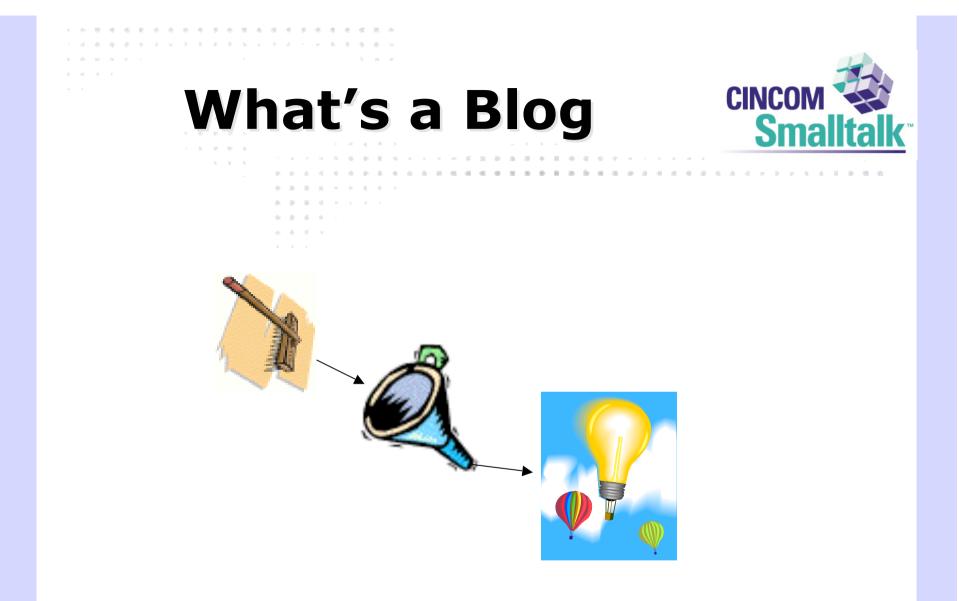

#### An Ad-hoc editorial page

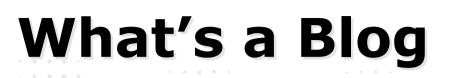

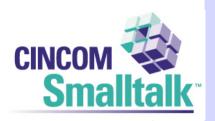

 At first, I had no idea how this would work

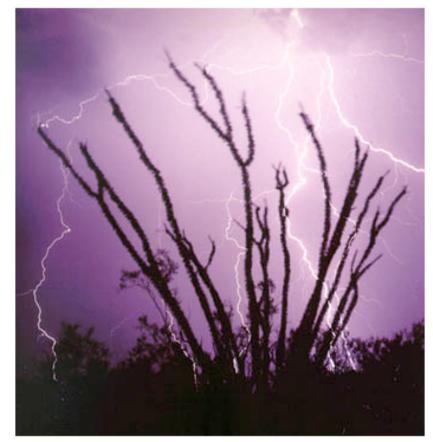

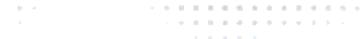

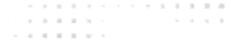

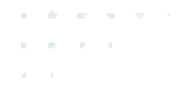

#### . . . . . . . . . . . . . . . . . . . **Searching for** Readers

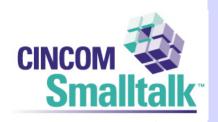

. . . . . . . . . . . . . . .

and the second second a. b. b. d. b. b. b. b. b.

- a) a) a) a)

. . . . . . . . . . . . . . .

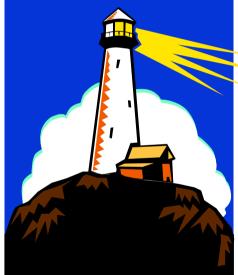

10 A -. . . . . . . . . . . Contraction and the second second

化化化化化化化化化化化物 医乙酰氨酸 and the second second A REAL PROPERTY OF A 4 4 4 4 4 4 4 4

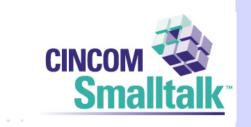

. . . . . . . . . . . .

• The first few months, readership was light

医马克氏 医马克氏 医马克氏 医马克氏 医白白白

Interest

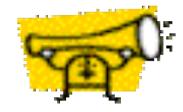

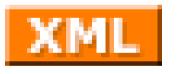

#### RSS Came up. What?

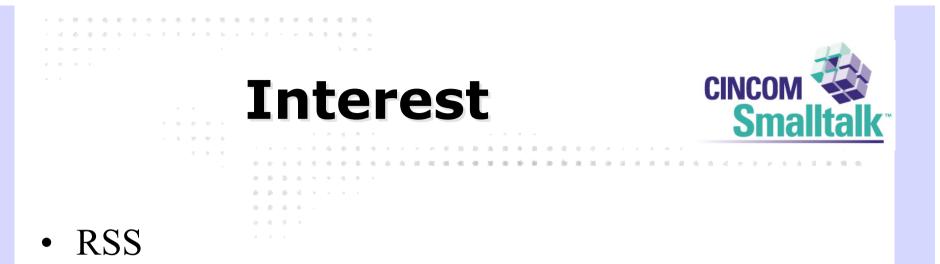

- http://backend.userland.com/rss
- It turns out that Syndication is very important

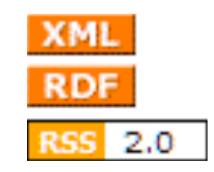

| 10 - A | • | н | 10 |   |    | а. | а. |    | Π. | ч. | 4  | ۰. | ÷. |  |       |    |    | ۰. | Ψ.            | 4 |  | 8 | 8 | н. |    | 1 |
|--------|---|---|----|---|----|----|----|----|----|----|----|----|----|--|-------|----|----|----|---------------|---|--|---|---|----|----|---|
|        |   |   | •  | 8 | а. | ÷. |    | ۰. |    | ÷. | ÷. |    |    |  |       | 4  | а. | 4  | 10            |   |  |   |   |    | ч. |   |
|        |   |   |    |   |    |    |    |    |    |    |    |    |    |  | <br>4 | а. |    | а. | $\frac{1}{2}$ |   |  |   |   |    |    |   |

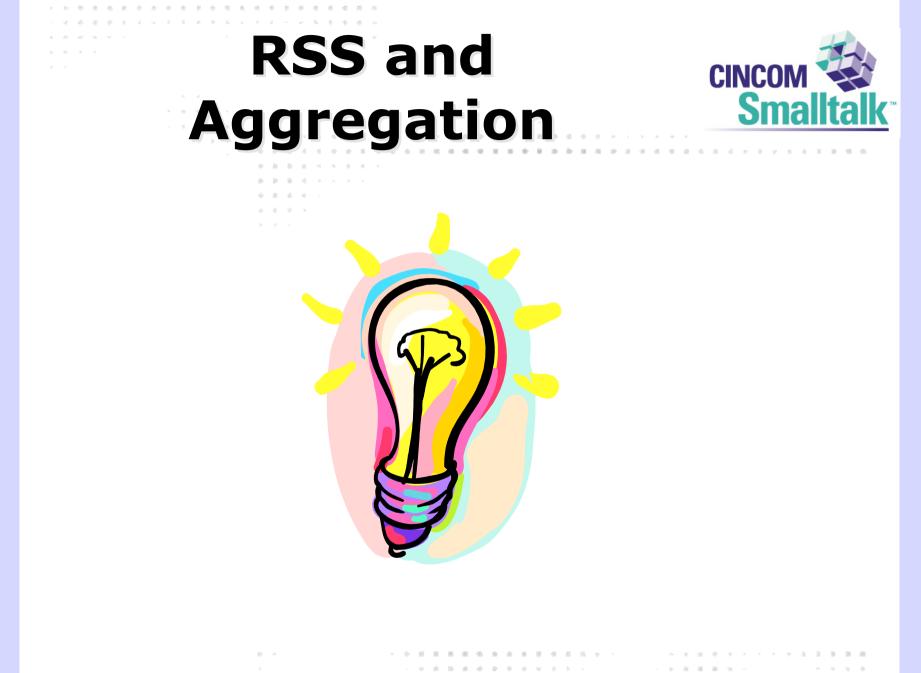

. . . . .

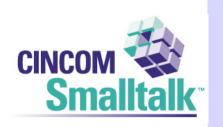

. . . . . . . . . . . . . . . . . . .

## RSS is an XML format

RSS

- A channel
- Items in a channel

- Title
- Link
- Description

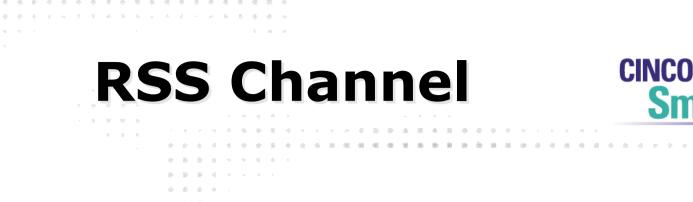

- <channel>
  - <title>Cincom Smalltalk Blog Smalltalk with Rants</title>
  - k>http://www.cincomsmalltalk.com/blog/blogView</link</li>

Sma

- <description>Cincom Product Manager</description>
- <webMaster>jrobertson@cincom.com</webMaster>
- <lastBuildDate>Mon, 09 Jun 2003 20:21:27 EDT</lastBuildDate>

. . . . . . . . . . . . .

. . . . . . . .

where the state of the state of the state

</channel>

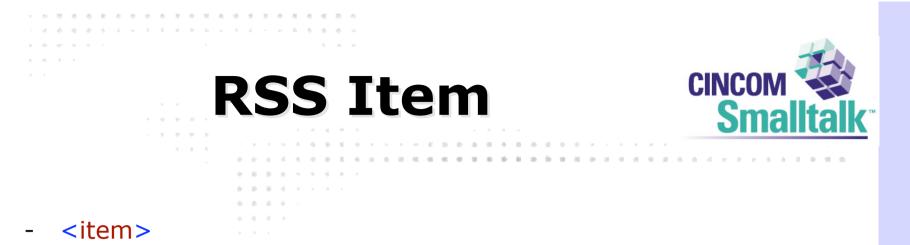

- <title>Another Smalltalk?</title>
- k>http://www.cincomsmalltalk.com/blog/blogView?showComment s=true&entry=3232634632</link>
- <description>Alan Knight's <a href="http://www.cincomsmalltalk.com/blog/blogView?showCommen ts=true&entry=3232543412">comment here</a> led me to <a href="http://www.ambrai.com/">ambrai.com</a> - not a lot of details, but it looks like a native Macintosh Smalltalk is busy being born!</description>

. . . . . . . . . . . . . . . . .

计分词 医黄疸 医黄疸 医子宫下的

化化化化化化化化化化化化物 医乙酰氨酸

A 4 4 4 4 4 4 4 4

- <category>smalltalk</category>

10 A 10

- <pubDate>Mon, 09 Jun 2003 18:03:52 EDT</pubDate>
- </item>

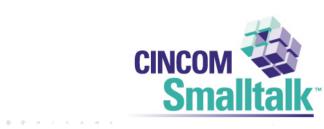

A 4 4 4 4 4 4

. . . . . . . . . . . .

• The format is a rich, extensible way to convey a headline service

RSS

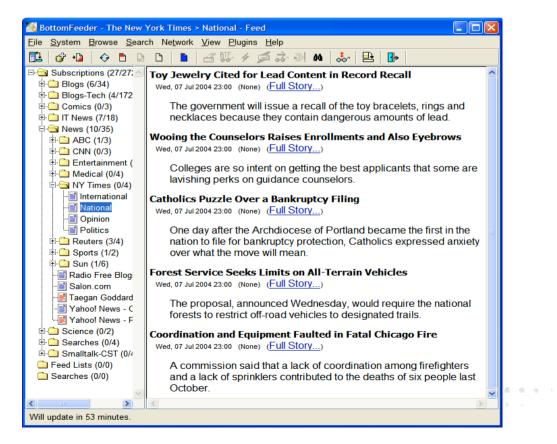

A A A A A A A

\* \* \* \* \* \* \* \* \* \* \* \* \* \* \* \* \* \* \* \*

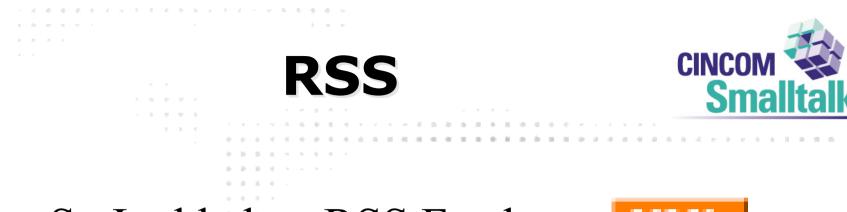

. . . . . . . . . . . . . .

A REAL POINT AND A REAL POINT

- So I added an RSS Feed
- Traffic went up!
- Still had no idea what it was good for

10.00

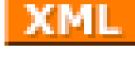

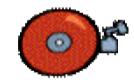

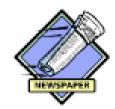

. . . . . . . .

化化化化化化化化化化化化化化物

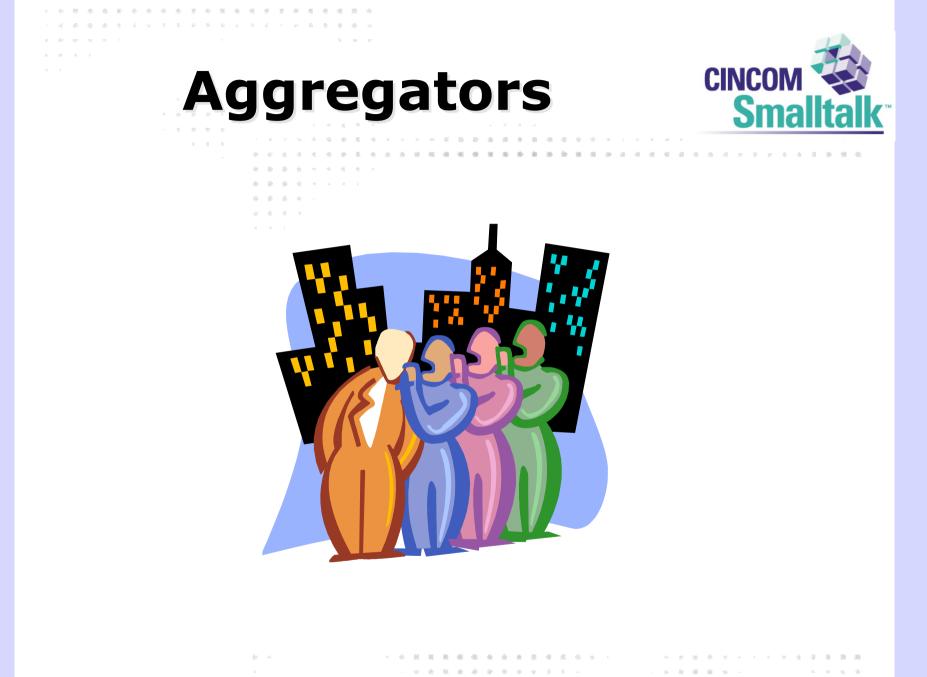

(a) A. B. B. B. M. C.

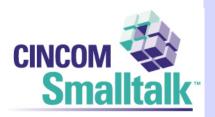

#### 🐡 BottomFeeder - Smalltalk Tidbits, Industry Rants - Feed File System Browse Search Network View Plugins Help 占 🌇 🎸 燖 🐟 🔊 <u>∎</u>• ŀ 🗄 🔄 Subscriptions (0/232 🔼 Date Item Title Item Catec Blogs (0/33) 18-02-04 8:36 AM Intel announces 64-bit processor to compete with AMD itNews Blogs-Tech (0/146 18-02-04 12:45 Al Smalltalk in the News smalltalk Aggregators (0/ 17-02-04 10:01 PI Mad as... you know the rest managem Agile (0/7) 17-02-04 9:22 PM Camp Smalltalk in Portland events 🗄 🔄 CST (0/15) 16-02-04 10:55 PI The way back machine smalltalk Alan Knight -17-02-04 4:58 PM CST Powered RSS cincom - 🖹 Avi Bryant 17-02-04 4:28 PM Welcome a new cst blogger cst -Bob Westerg 17-02-04 11:24 Al iTunes RSS Feeds music - 📲 Chris L 17-02-04 8:30 AM Mars Rover Blog news ST Blog 17-02-04 8:26 AM Adding Scripting to an application developme CST Blog Cor 16-02-04 9:31 PM Btf update BottomFe - David Buck -16-02-04 7:59 PM Some good observations developme 10001 40.00.04 7.07 044 LOT C - Pollock - 📰 Richard Deme India's Linux for You magazine spotlighted Smalltalk in the January edition. I can't 📲 Runar Jordahl get a link to that month; their archives seem to be confused. Here's a quote from - Sean Malloy the article: - The Doctor is - Travis Griggs Uassili 📲 If one peers around the Smalltalk classes written entirely in Smalltalk, you Development (0 would notice the strong Unix base that carries through. For instance, in the sockets code you have a complete re-implementation of the BSD sockets, and Dot-Net (0/6) process creation is the very familiar fork calls with the simplest threaded call General (0/21) implementation. This makes the language a lot more familiar for the Linux user. 🗄 🧰 Java (0/4) 🗄 🗋 Lisp (0/1) Being platform independent, nearly all dialects of Smalltalk support Linux. The Managing (0/15 major ones include: Hicrosoft (0/9) Oracle (0/2) · VisualWorks: Currently the most aggressive Smalltalk platform. It is Y . . . . . . . . . . . . . . . . . 🗄 🧰 RSS (0/15) . . . 4.1 BottomFeeder is now Offline 0%

BottomFeeder

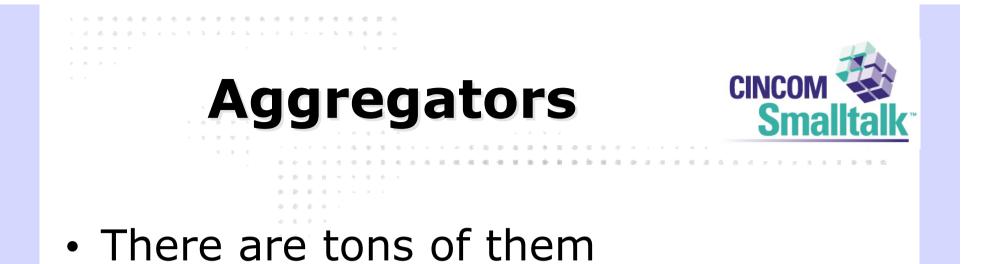

 http://www.hebig.org/blogs/archives /main/000877.php

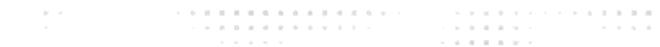

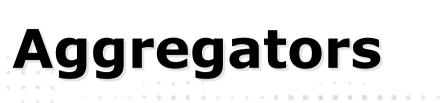

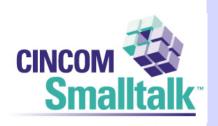

- Working on BottomFeeder drove the blog, and vice-versa
- As we added features to BottomFeeder, I added features to the blog

Sec. 16.

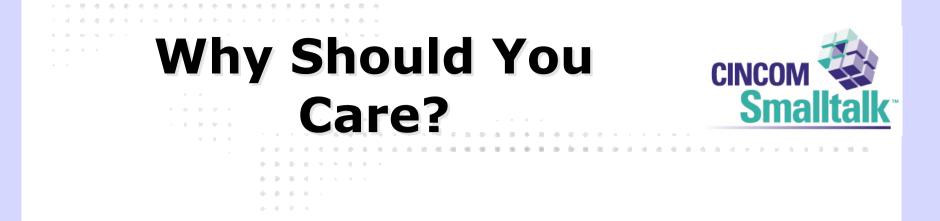

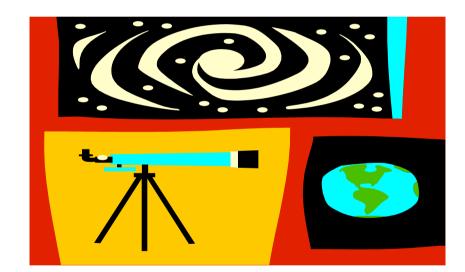

# What's it Good For

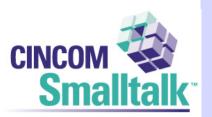

. . . . . . . . . . . . . . . . . . . .

• You Control the Vertical

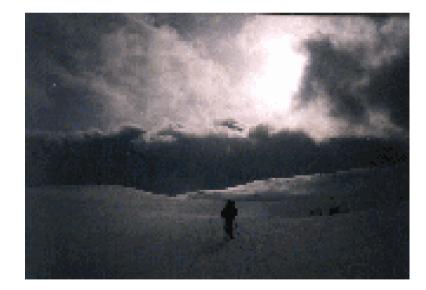

 B
 B
 B
 B
 B
 B
 B
 B
 B
 B
 B
 B
 B
 B
 B
 B
 B
 B
 B
 B
 B
 B
 B
 B
 B
 B
 B
 B
 B
 B
 B
 B
 B
 B
 B
 B
 B
 B
 B
 B
 B
 B
 B
 B
 B
 B
 B
 B
 B
 B
 B
 B
 B
 B
 B
 B
 B
 B
 B
 B
 B
 B
 B
 B
 B
 B
 B
 B
 B
 B
 B
 B
 B
 B
 B
 B
 B
 B
 B
 B
 B
 B
 B
 B
 B
 B
 B
 B
 B
 B
 B
 B
 B
 B
 B
 B
 B
 B
 B
 B
 B
 B
 B
 B
 B
 B
 B

# What's it Good For?

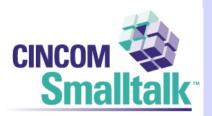

. . . . . . . . . . . . . . . . . . .

• An opt-in audience

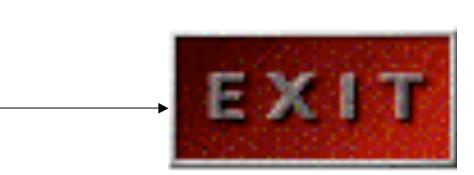

 B
 B
 B
 B
 B
 B
 B
 B
 B
 B
 B
 B
 B
 B
 B
 B
 B
 B
 B
 B
 B
 B
 B
 B
 B
 B
 B
 B
 B
 B
 B
 B
 B
 B
 B
 B
 B
 B
 B
 B
 B
 B
 B
 B
 B
 B
 B
 B
 B
 B
 B
 B
 B
 B
 B
 B
 B
 B
 B
 B
 B
 B
 B
 B
 B
 B
 B
 B
 B
 B
 B
 B
 B
 B
 B
 B
 B
 B
 B
 B
 B
 B
 B
 B
 B
 B
 B
 B
 B
 B
 B
 B
 B
 B
 B
 B
 B
 B
 B
 B
 B
 B
 B
 B
 B
 B
 B

# What's it Good For?

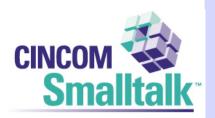

### We use it extensively at Cincom

- PR feed
- Feeds for our Bug reporting
- Feeds for our Wikis
- Feeds for our Version control tool
  - There's support for this for CVS as well

 Image: Image:

# **Product Managers**

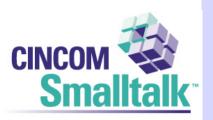

### Publicize your product

- Tech features
- What problem it solves
- Who should want it
- MS does a lot of this 400+ Softies are blogging now
- We do a lot for Cincom Smalltalk there are 14 bloggers for CST at http://www.cincomsmalltalk.com/userblogs

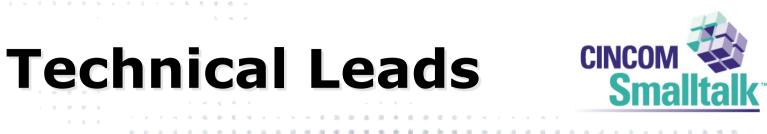

the second second second second second second second second second second second second second second second se

A 4 4 4 4 4 4 4 4

- What the product does
- How it does it

. . . . . . . . . . . . . . . . . . . .

Gain 'tech cred'

10.00

A A A A A A A A A A

the state of the state of the s

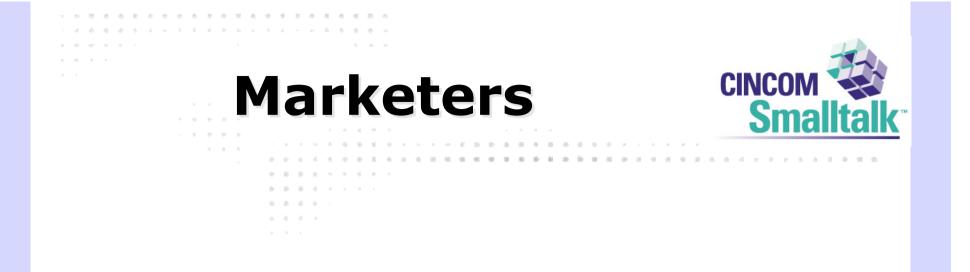

- What does your company **do**?
  - Connect with actual people

10 A -

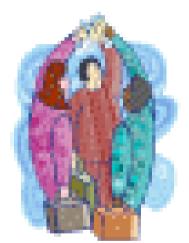

计分词 医马尔氏 化分子子 医黄色菌属

电电压电电电电压电电电电

A REPORT OF A REPORT OF A REPORT OF A REPORT OF A REPORT OF A REPORT OF A REPORT OF A REPORT OF A REPORT OF A R

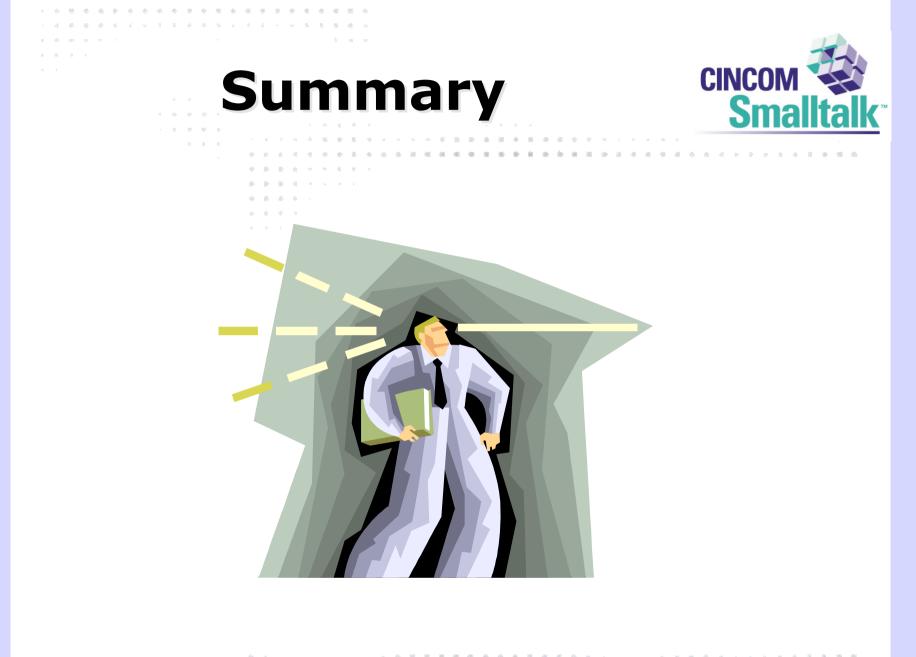

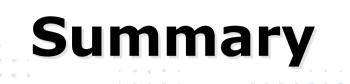

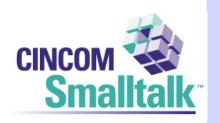

A 4 A 5 A 4

## So what's all this being used for

- Publicity
- Project Management

A REAL PROPERTY AND A REAL PROPERTY AND A

- Marketing
- Community Building
- Communication

# **Contact Info**

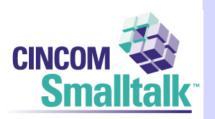

### James Robertson

- Jarober@gosmalltalk.com
- Jrobertson@cincom.com
- BottomFeeder
  - http://www.cincomsmalltalk.com/BottomFeeder

## Blog

 http://www.cincomsmalltalk.com/CincomSmalltalkWiki/ CSTBlogModule